## **GRASS commands with single '' instead of ""**

*2009-10-12 09:38 AM - Paolo Cavallini*

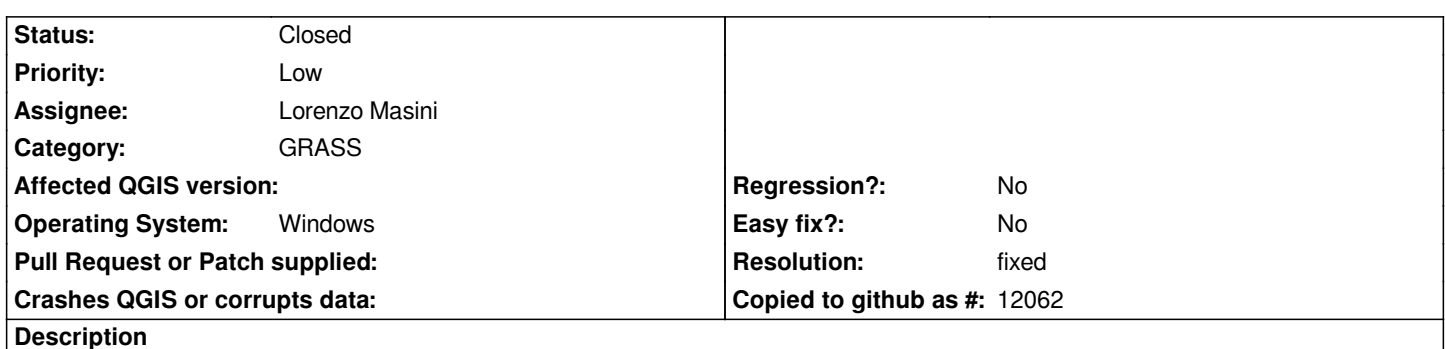

*In the GRASS output, GRASS commands (e.g. v.in.ogr -o 'dsn=/home/paolo/Desktop/Dati\_corso\_QGIS/fiumi-princ.shp' output=fiumi) are enclosed by single \_, and this does not work if copied and pasted on a windows "shell". If these are replaced by "", the command works.*

## **Associated revisions**

**Revision 78c5d889 - 2009-10-12 06:57 PM - Jürgen Fischer**

*fix #2002*

*git-svn-id: http://svn.osgeo.org/qgis/trunk/qgis@11799 c8812cc2-4d05-0410-92ff-de0c093fc19c*

**Revision 3338ac60 - 2009-10-12 06:57 PM - Jürgen Fischer**

*fix #2002*

*git-svn-id: http://svn.osgeo.org/qgis/trunk@11799 c8812cc2-4d05-0410-92ff-de0c093fc19c*

## **History**

## **#1 - 2009[-10-12 09:58 AM - Jürgen Fischer](http://svn.osgeo.org/qgis/trunk@11799)**

- *Resolution set to fixed*
- *Status changed from Open to Closed*

*fixed in commit:3338ac60 (SVN r11800)*